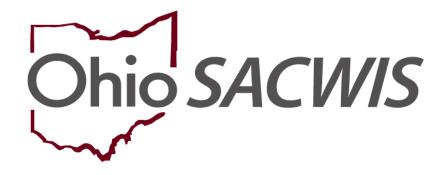

**Knowledge Base Article** 

#### **Table of Contents**

| Overview                                                       | 3  |
|----------------------------------------------------------------|----|
| Navigating to the Activity Log Screen                          | 3  |
| Adding an Activity Log                                         | 4  |
| Completing the Intake Info Tab                                 | 5  |
| Completing the Participants Tab                                | 6  |
| Completing the Visitation Plans Tab                            | 7  |
| Completing the Narrative Tab                                   | 7  |
| Marking an Activity Log as Complete                            | 8  |
| Editing an Activity Log                                        | 9  |
| Viewing a Narrative                                            | 11 |
| Scrolling Through Activity Logs                                | 12 |
| Amending an Activity Log                                       | 13 |
| Moving an Activity Log                                         | 15 |
| Satisfying Requirements for an Ongoing Monthly Visit           | 19 |
| Completing the Activity Details Screen                         | 19 |
| Important Information about the Sub Category Field             | 20 |
| Completing the Participant Tab for an Ongoing Monthly Visit    | 21 |
| Finalizing an Activity Log Record for an Ongoing Monthly Visit | 21 |
| Creating Reports that Generate an Activity                     | 22 |
| Action Item Resolution                                         | 23 |
| Frequently Asked Questions                                     | 26 |

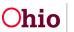

#### **Overview**

This article describes how to create an Activity Log using Ohio SACWIS functionality and features. It includes information on coding of logs to satisfy action items as well as answers to frequently asked questions.

#### Navigating to the Activity Log Screen

From the Ohio SACWIS home page:

- 1. Click the **Case** tab.
- 2. Click the **Workload** tab.
- 3. Select the appropriate case link.

The Case Overview screen appears.

4. Click, Activity Log, in the navigation pane.

| Home                                       | Intake                                        | Case                                  | Provider | Financial | Administration |
|--------------------------------------------|-----------------------------------------------|---------------------------------------|----------|-----------|----------------|
| Workload Court Calendar F                  | Placement Requests                            |                                       |          |           |                |
| <>                                         |                                               |                                       |          |           |                |
| <u>Case Overview</u>                       |                                               |                                       |          |           |                |
| Asthrite Log<br>Attorney Communication     | CASE NAME / ID                                | Ongo                                  | ing      |           |                |
| Intake List                                |                                               | 2000<br>2000                          |          |           |                |
| Safety Assessment                          | ADDRESS                                       | CONTA                                 | CT.      |           |                |
| Substance Abuse Screening<br>Forms/Notices |                                               |                                       |          |           |                |
| CateopryPathnay Switch                     | AGENCY Department of Job and Fam              | ily Services                          |          |           |                |
| Safety Plan                                | PRIMARY WORKER                                | SUPER                                 | VISOR(S) |           |                |
| Actuarial Risk Assessment                  | Assign Worker                                 |                                       |          |           |                |
| Eamily Assessment<br>Opposing Case All     |                                               |                                       |          |           |                |
| Storogen Constitution                      | Case Actions                                  |                                       |          |           |                |
| Law Enforcement                            | View Case Information   0 Linked Cases   Proc | ram Categories,   Case Status History |          |           |                |
| Justification/Waiver                       |                                               |                                       |          |           |                |

The Activity Log screen appears.

5. Click, Add Activity.

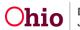

| 100000                            |                                                                                                    | 57241 (210) a                         |                       | 73903755F               |                          |
|-----------------------------------|----------------------------------------------------------------------------------------------------|---------------------------------------|-----------------------|-------------------------|--------------------------|
| Home                              | Intake                                                                                                    | Case                                  | Provider              | Financial               | Administration           |
| Workload Court Calendar P         | lacement Requests                                                                                                    |                                       |                       |                         |                          |
|                                   |                                                                                                    |                                       |                       |                         |                          |
| •                                 |                                                                                                    |                                       |                       |                         |                          |
| Case Overview                     |                                                                                                    |                                       |                       |                         |                          |
| Activity Log                      | CASE NAME / ID                                                                                                    |                                       | Ongoing               |                         |                          |
| Attomer: Communication            |                                                                                                    |                                       |                       |                         |                          |
| Intake List                       |                                                                                                    |                                       |                       |                         |                          |
| Safety Assessment                 | Activity Log Filter Criteria                                                                                                    |                                       |                       |                         |                          |
| Substance Abuse Screening         | Activity From Date:                                                                                                    | ( ) m                                 | Activity To Date:     |                         |                          |
| Forma/Holicas                     | Case Category:                                                                                                    |                                       |                       |                         |                          |
| Category Pathway Switch           | Contact Type:                                                                                                    | <b></b>                               |                       |                         |                          |
| Safety Plan                       | Category:                                                                                                    | <b></b>                               |                       |                         |                          |
| Actuatel Risk Assessment          | Sub Category:                                                                                                    | ×                                     |                       |                         |                          |
| Family Assessment                 | Activity State:                                                                                                    |                                       |                       |                         |                          |
| Onoping Case All                  | Agency:                                                                                                    |                                       |                       |                         |                          |
| Specialized Art Tool              | Adjuncy.                                                                                                    | 1                                     | <b>`</b>              |                         |                          |
| Law Enforcement                   | Advanced Search Criteria                                                                                                    |                                       |                       |                         |                          |
| Justification/Waiver              | Sort Results By:                                                                                                    |                                       |                       |                         |                          |
| Case Services<br>Legal Actions    | COLORD SALES AND SALES AND SA | · · · · · · · · · · · · · · · · · · · | Traverse Records Only |                         |                          |
| Lesal Custon/Status               | Current Episode     View Historical                                                                                                    |                                       |                       |                         |                          |
| Child Support Information         | Filter Clear Form                                                                                                    |                                       |                       |                         |                          |
| Living Arrangement / Guardianship |                                                                                                    |                                       |                       |                         |                          |
| Initial Removal                   | Activity Log                                                                                                    |                                       |                       |                         |                          |
| Placement.Besvest                 | Perulty 1 to 15 of 26 / Page 1 of 2                                                                                                    |                                       |                       |                         |                          |
| Placement/ICCA                    | Add Activity                                                                                                    |                                       |                       |                         |                          |
| Residential Treatment Information | and the second second se                                                                                                    |                                       |                       |                         |                          |
| Independent Living                | Activity Date                                                                                                    | Contact Type                          | Category              | Sub Category Created By | Activity State Narrative |

The Activity Details tab screen appears.

## Adding an Activity Log

- 1. Enter the **Start Activity Date** and **Time**.
- 2. Enter the End Activity Date and Time.
- 3. Make a selection from the **Available Contact Types** list (this will activate the **Add** button).
- 4. Click, Add to move the selection to the Select Contact Types grid.
- 5. Make a selection from the **Case Category** drop-down menu.
- 6. Make a selection from the **Category** drop-down menu.
- 7. Make a selection from the **Available Sub Categories** list (at least one sub category is required).
- 8. In the **Location Information** grid, make a selection from the **Location Type** dropdown menu.
- 9. Enter Location Details.
- 10. Click the Intake Info tab.

Note: Ohio SACWIS will automatically save your changes.

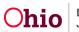

|                                            | Activity Details Infak                          | : Info        | Participants                    | Visitation Plans Narrative                    |
|--------------------------------------------|-------------------------------------------------|---------------|---------------------------------|-----------------------------------------------|
| CASE NAME / ID                             |                                                 |               |                                 |                                               |
| Activity Log ID: 0                         |                                                 |               | Activity Start Date: 05/09/2023 |                                               |
| Activity Details                           |                                                 |               |                                 |                                               |
| Create Date:<br>Start Activity Date: *     | May 9, 2023 14:16:36 PM                         | Created By:   |                                 | Agency: Department of Job and Family Services |
|                                            | 05/09/2023                                      | Time:         |                                 |                                               |
| End Activity Date:                         |                                                 | Time: AM 👻    |                                 |                                               |
| Responsible Worker: *<br>Contact Duration: |                                                 |               | Originator Of Information:      | v                                             |
| Contact Types                              | <b>v</b>                                        | High Priority |                                 |                                               |
| Contact types                              | Available Contact Types:                        |               | Select Contact Types: *         |                                               |
|                                            | Q dat                                           | A62           | Remove Remove All               | Q                                             |
|                                            | Alternative Form of Contact                     |               |                                 |                                               |
|                                            | Announced Home Visit<br>Collateral              |               |                                 |                                               |
|                                            | Court                                           |               |                                 |                                               |
|                                            | Critical Safety Issue                           |               |                                 |                                               |
|                                            | Education                                       |               |                                 |                                               |
|                                            | Face-to-Face                                    |               |                                 |                                               |
|                                            |                                                 |               |                                 |                                               |
| Category Information                       | 1                                               |               |                                 |                                               |
| Case Category: *<br>Category: *            | (Ongoing 🗸                                      |               |                                 |                                               |
| category.                                  | Available Sub Categories:                       | ~             | Select Sub Categories: *        |                                               |
|                                            | Q 80                                            | Add Add       | Remove All                      | ٩                                             |
|                                            | Adoption Assistance Connections                 | A.            |                                 |                                               |
|                                            | ICPC Adoption<br>A/I Dispo Notification ACV/CSR |               |                                 |                                               |
|                                            | Client Services                                 |               |                                 |                                               |
|                                            | ICPC Adoption                                   |               |                                 |                                               |
|                                            | BCII<br>Case Closure Summary                    |               |                                 |                                               |
|                                            | BCII                                            |               |                                 |                                               |
| Other Sub Category:                        |                                                 |               |                                 |                                               |
|                                            |                                                 |               |                                 |                                               |
| Location Information                       |                                                 |               |                                 |                                               |
| Location Type:                             | · · · · ·                                       |               |                                 |                                               |
| Other Location:                            |                                                 |               | ]                               |                                               |
| Location Details:                          |                                                 |               |                                 |                                               |
|                                            |                                                 |               |                                 |                                               |
|                                            | Spell Check Clear 250                           |               |                                 |                                               |
| Activity State: * Draft                    | · •)                                            |               |                                 |                                               |
| Apply Save Cancel                          | Contention Advance                              |               |                                 |                                               |

The Intake Info tab screen appears.

#### **Completing the Intake Info Tab**

- 1. Place a checkmark(s) in the check box(es) beside the relevant **Current Case Episode** or **Historical Case Episode**.
- 2. Click the **Participants** tab.

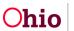

| Activity Dotails                                                                                                    | intake info |          | Participants                    | Visitation Plans | Narrative |
|----------------------------------------------------------------------------------------------------|-------------|----------|---------------------------------|------------------|-----------|
| CASE NAME / ID:                                                                                                    |             |          |                                 | l                |           |
| Activity Log ID: 0                                                                                                    |             |          | Activity Start Date: 05/09/2023 |                  |           |
| Intake Information                                                                                                    |             |          |                                 |                  |           |
| Current Case Episode                                                                                                    |             |          |                                 |                  |           |
| Intake ID Screening Decision                                                                                                    | Date        | Category | Type(s)                         |                  | Agency    |
| Historical Case Episode(s) Intake ID Screening Decision                                                                                                    |             |          |                                 |                  |           |
| Instala ID     Screening Decision      Screening Decision      Screening | Date        | Category | 779963                          |                  | Agency    |
| Initial Contact                                                                                                    |             |          |                                 |                  |           |

The Participants tab screen appears.

#### **Completing the Participants Tab**

1. Click the appropriate radio buttons for the applicable participant(s) to record the **Contact Status**.

#### Important:

- Case participants are active case members based on the activity log dates.
- Case associated persons are all associated persons in a case as of the activity log date.
- For assessment/investigation, the intake participant(s) will be displayed in the **Intake Participants** section (not shown here) based on the intake selected on the previous tab.
- You will always have case participants or intake participants.
- If there are associated persons on the case, they will display on this screen.
- If the child(ren) are in placement, the placement providers will display.

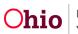

2. When complete click the Visitation Plans tab.

| Activity Details        | Intake info | Participants                | Visitation Plans                           | Narrative |
|-------------------------|-------------|-----------------------------|--------------------------------------------|-----------|
| CASE NAME / ID:         |             |                             |                                            |           |
| Activity Log ID: 0      |             | Activity Start Date: 05/09/ | 2023                                       |           |
| Choose Participants     |             |                             |                                            |           |
| Case Participants       |             |                             |                                            |           |
|                         |             |                             | Contact Status                             |           |
|                         |             |                             | None  Attempted  Completed  In Regards To  |           |
|                         |             |                             | None Attempted Completed In Regards To     |           |
|                         |             |                             | None Attempted Completed In Regards To     |           |
|                         |             |                             |                                            |           |
|                         |             |                             | @None OAttempted OCompleted OIn Regards To |           |
|                         |             |                             | None Attempted Completed In Regards To     |           |
|                         |             |                             |                                            |           |
| Case Associated Persons |             |                             |                                            |           |
|                         |             |                             | Contact Status                             |           |

The Visitation Plans tab appears.

#### **Completing the Visitation Plans Tab**

- 1. If applicable, click the checkbox to associate a Visitation Plan.
- 2. When complete, click the Narrative tab.

| Activity Details                                                   | Intake Info        | Participants               | Visitation Plans | Narrative |
|--------------------------------------------------------------------|--------------------|----------------------------|------------------|-----------|
| CASE NAME / ID                                                     |                    |                            |                  |           |
| Activity Log ID: 0                                                 |                    | Activity Start Date: 05/09 | 12023            |           |
| If this Activity Log is regarding a Visitation Plan, select the ap | propriate plan(s). |                            |                  |           |
| Adult Visitation Summary                                           |                    |                            |                  |           |
| □<br>Family Case Plan Updated<br>Visitation Information ✓          |                    |                            |                  |           |
| Apply Save Cancel Delete Move                                      |                    |                            |                  |           |

The Narrative tab screen appears.

#### **Completing the Narrative Tab**

1. In the **Narrative** field, enter content about the activity.

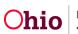

| CASE NAME / D                                                                                                    |        |
|----------------------------------------------------------------------------------------------------|--------|
| Activity Log ID: 0 Activity Start Date: 05/05/2023                                                                                                    |        |
| Associated Participants : No Selected Associate participants for this activity log                                                                                                    |        |
| Narrative Information                                                                                                    |        |
| To document quality face to face visits, please consider the following:<br>• Devote each obtin counter state, ind, valentially propers forward permanenty goals, activement of case plan goals and overall veli-being.<br>• Devote each particit superindring devotes, addity is ment the needs of the children; progress toward permanency goals, activement of case plan goals and overall veli-being.<br>• Devote the household compositor, observations of the home environment (including basic needs) and the current level of the nan-cubidal parent. |        |
| Narrative Details                                                                                                    |        |
| Narrahos * Tesend Ind Screed                                                                                                    |        |
|                                                                                                    |        |
| Type Dold/How Credid Credid Credid                                                                                                    | Agency |
| Invest Correction Velocit Marinaley<br>Activity State: * Own<br>Activity State: * Own                                                                                                    |        |

#### Marking an Activity Log as Complete

1. When all of the information has been entered, select **Completed** from the **Activity State** drop-down.

**Note**: Ohio SACWIS will maintain a status of Draft until Completed is selected.

2. Click, Save.

| Activity Details                                                                        | kutake Info                                                                                                    | Participants                                                | Visitation Plans | Narralive |
|-----------------------------------------------------------------------------------------|----------------------------------------------------------------------------------------------------|-------------------------------------------------------------|------------------|-----------|
| CASE NAME / ID                                                                          |                                                                                                    |                                                             |                  |           |
| Activity Log ID: 0                                                                      |                                                                                                    | Activity Start Date: 05/09/2                                | 023              |           |
| Associated Participants : No Selected Associate participants for I                      | his activity log                                                                                                    |                                                             |                  |           |
| Narrative Information                                                                   |                                                                                                    |                                                             |                  |           |
| <ul> <li>Describe each parent/caregiver/other adult's protective capacities.</li> </ul> | :<br>and permanency goals, achievement of case plan goals and overall well-<br>ability to meet the needs of the child/pent, progress toward permanency op<br>virunment (including basic needs) and the current level of involvement of th | ats, achievement of case plan goals and overall well-being. |                  |           |
| Narrative Details                                                                       |                                                                                                    |                                                             |                  |           |
| Narrative: *<br>(escand full acreent                                                    |                                                                                                    |                                                             |                  |           |
|                                                                                         |                                                                                                    |                                                             |                  |           |
| Spell Check 10000                                                                       |                                                                                                    |                                                             |                  |           |
| Narrative History                                                                       |                                                                                                    |                                                             |                  |           |
| Туре                                                                                    | Date/Time Created                                                                                                    |                                                             | Created By       | Адеясу    |
| Activity State: * Complete View Monstere<br>Activity State: * Complete View             |                                                                                                    |                                                             |                  |           |

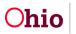

The Activity Log screen appears displaying Completed in the grid row.

| Home                              | Intake                                | Case                                  | Provider              | Financial                                                                                                    | Administration                                                                                                    |
|-----------------------------------|---------------------------------------|---------------------------------------|-----------------------|----------------------------------------------------------------------------------------------------|----------------------------------------------------------------------------------------------------|
| Workload Court Calendar           | Placement Requests                    |                                       |                       |                                                                                                    |                                                                                                    |
| 0                                 |                                       |                                       |                       |                                                                                                    |                                                                                                    |
| Case Durbine                      | O Your data has been saved            |                                       |                       |                                                                                                    |                                                                                                    |
| Activity Log                      |                                       |                                       |                       |                                                                                                    |                                                                                                    |
| dornev Communication              | CASE NAME / ID                        |                                       | Ongoing               | 7                                                                                                    |                                                                                                    |
| afely Assessment                  |                                       |                                       |                       |                                                                                                    |                                                                                                    |
| utatianon Abuan Bermening         | Activity Log Filter Criteria          |                                       |                       |                                                                                                    |                                                                                                    |
| erra Notces                       | Actually Coll Lane Controls           |                                       |                       |                                                                                                    |                                                                                                    |
| alappon/Fatheav Serich            | Activity From Date:                   |                                       | Activity To Date:     |                                                                                                    |                                                                                                    |
| detx.Eac                          | Case Category:                        | ×                                     |                       |                                                                                                    |                                                                                                    |
| uerial Risk Assessment            | Contact Type:                         | v                                     |                       |                                                                                                    |                                                                                                    |
| mity Assessment                   | Category:                             | v)                                    |                       |                                                                                                    |                                                                                                    |
| opine Case All                    | Sub Category:                         |                                       |                       |                                                                                                    |                                                                                                    |
| epialized A-1 Taol                | Activity State:                       | ( v)                                  |                       |                                                                                                    |                                                                                                    |
| e Enforcement                     | Agency:                               |                                       | <b>v</b> )            |                                                                                                    |                                                                                                    |
| stifustion/Webst                  | - Advanced Search Criteria            |                                       |                       |                                                                                                    |                                                                                                    |
| an Sections                       |                                       |                                       |                       |                                                                                                    |                                                                                                    |
| eo <u>al Actiona</u>              | Sort Results By:                      | · · · · · · · · · · · · · · · · · · · | Traverse Records Only |                                                                                                    |                                                                                                    |
| on Custony Status                 | Current Episode     View Historical   |                                       |                       |                                                                                                    |                                                                                                    |
| id Subset Information             | Filter Glear Form                     |                                       |                       |                                                                                                    |                                                                                                    |
| ins Ananoament./ Guardianahis     | Manual Mensional                      |                                       |                       |                                                                                                    |                                                                                                    |
| tal Renoval                       |                                       |                                       |                       |                                                                                                    |                                                                                                    |
| connect.Resturat                  | Activity Log                          |                                       |                       |                                                                                                    |                                                                                                    |
| acementiCCA                       | Result(s) 1 to 15 of 37 / Page 1 of 3 |                                       |                       |                                                                                                    |                                                                                                    |
| exidential Treatment Information  | Add Activity                          |                                       |                       |                                                                                                    | 10 million 10 million |
| tecendent Living<br>se Plan Toola | Activity Date                         | Contact Type                          | Category              | Sub Calegory Created                                                                                                    | By Activity State Narrative                                                                                                    |
| ise Plan Tools<br>station Plans   |                                       | ed Home Val                           | Orgoing Visits        | Orgoing monthly visit                                                                                                    | Completed                                                                                                    |
| atalon, Flama<br>www.Toola        | 80                                    | an units start                        | ruthouth agents       | Address and address and address address a | anerd                                                                                                    |
| eniv Team Meeting                 | 19607 Associated Participants         |                                       |                       |                                                                                                    |                                                                                                    |

## **Editing an Activity Log**

- 1. Navigate to the Activity Log screen using steps previously discussed.
- 2. Click the **edit** link in the appropriate grid row.

| Home                               | Intake                                                                                                    | Case         | Provider              | Financial               | Administration           |
|------------------------------------|----------------------------------------------------------------------------------------------------|--------------|-----------------------|-------------------------|--------------------------|
| Workload Court Calendar Place      | ment Requests                                                                                                    |              | ·                     |                         |                          |
| 0                                  |                                                                                                    |              |                       |                         |                          |
| 0                                  |                                                                                                    |              |                       |                         |                          |
| Case Outcome                       | O Your data has been saved                                                                                                    |              |                       |                         | x                        |
| Activity Lop                       |                                                                                                    |              |                       |                         |                          |
| Attemes Communication              | CASE NAME / ID                                                                                                    |              | Ongoing               |                         |                          |
| Intake Lat                         |                                                                                                    |              |                       |                         |                          |
| Saferunsassanan                    |                                                                                                    |              |                       |                         |                          |
| Substance Abuse Screening          | Activity Log Filter Criteria                                                                                                    |              |                       |                         |                          |
| Forma Notices                      | Activity From Date:                                                                                                    |              | Activity To Date:     |                         |                          |
| Gategory/Fathway Switch            |                                                                                                    |              | Activity to case:     | <b>— —</b>              |                          |
| Satery Plan                        | Case Category:                                                                                                    | <b>v</b> )   |                       |                         |                          |
| Advarial Risk Assessment           | Contact Type:                                                                                                    | v            |                       |                         |                          |
| Family Assessment                  | Category:                                                                                                    | v)           |                       |                         |                          |
| Onseine Gase All                   | Sub Category:                                                                                                    | ~            |                       |                         |                          |
| Statistized A1 Tool                | Activity State:                                                                                                    | *            |                       |                         |                          |
| Les Enforcement                    | Agency:                                                                                                    |              | *                     |                         |                          |
| Autification/Walver                | - Advanced Search Criteria                                                                                                    |              | 4.00.2                |                         |                          |
| Case Services                      |                                                                                                    |              |                       |                         |                          |
| Laoai Actora                       | Sort Results By:                                                                                                    | v)           | Traverse Records Only |                         |                          |
| Least Custory/Status               | Current Episode     View Historical                                                                                                    |              |                       |                         |                          |
| Child Surgert information          | Filter Clear Form                                                                                                    |              |                       |                         |                          |
| Livino Artanoament / Ovardianatrio | Menal Manufactural                                                                                                    |              |                       |                         |                          |
| inital Removal                     |                                                                                                    |              |                       |                         |                          |
| Elacement Repuest                  | Activity Log                                                                                                    |              |                       |                         |                          |
| PlacementICCA                      | Result(s) 1 to 15 pf 37 / Page 1 of 3                                                                                                    |              |                       |                         |                          |
| Residential Treatment Information  | Add Activity                                                                                                    |              |                       |                         |                          |
| indecendent Living                 | Activity Date                                                                                                    | Contact Type | Category              | Sub Category Created By | Activity State Narrative |
| Gese Plan Tools                    | and a second second second second second second second second second second second second second second second                                                                                                    |              |                       |                         |                          |
| Valation Plana                     | 821 06/00/2023 Announced Hor                                                                                                    | ve Valt      | Orgoing Visits O      | ngoing monthly visit    | Completed                |
| Review Tools                       | and the second second s |              |                       |                         | acess.                   |
| Earniv Team Meating                | Associated Participants:                                                                                                    |              |                       |                         |                          |

The Activity Details tab screen appears

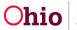

#### Important:

- All fields can be edited on an activity log, except narrative content can only be amended on completed activity logs.
- Activity logs linked to an approved or pending approval work item (Safety Assessment, Specialized Assessment, Case Transfer and Case Closure) cannot be edited.
- Activity logs linked to Visitation Plans cannot be edited unless the activity log is unlinked from the Visitation Plan.
- For adoption cases where any child is an associated participant to an activity log and that child's record has been sealed / secured, the system will not allow edits to the activity log.

The following people have the ability to edit activity logs:

- Workers who created the activity log,
- The created worker's supervisor,
- Workers currently assigned to the case, and any currently assigned worker's supervisor.
- For closed cases, workers who created the activity log and all supervisors for the agency have the ability to edit activity logs.
- 3. Once you have finished any edits, click, **Save**.

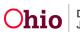

|                         | Activity Details                          |                      | Intake Info     |      | Perficipants             |               | Visitation Plans | Nerrative                             |  |
|-------------------------|-------------------------------------------|----------------------|-----------------|------|--------------------------|---------------|------------------|---------------------------------------|--|
| CASE NAME / ID:         |                                           |                      |                 |      |                          |               |                  |                                       |  |
| Activity Log ID:        |                                           |                      |                 |      | Activity Start Dat       | w: 05/09/2023 |                  |                                       |  |
| Activity Details        |                                           |                      |                 |      |                          |               | S.               |                                       |  |
| Create Date:            |                                           | 05/09/2023 02:50 PM  | Created By:     |      |                          |               | Agency:          | Department of Job and Family Services |  |
| Start Activity Date: *  |                                           | 05 04 2023           | Time:           | AM ¥ |                          |               |                  |                                       |  |
| End Activity Date:      |                                           | 050922223            | Time            | AM V |                          |               |                  |                                       |  |
|                         |                                           |                      |                 |      |                          |               |                  |                                       |  |
| Responsible Worker: *   |                                           | <b></b>              |                 |      | Originator Of Inform     | ation:        | (v               |                                       |  |
| Contact Duration:       |                                           | · · ·                | C High Priority |      |                          |               |                  |                                       |  |
| Contact Types           |                                           |                      |                 |      |                          |               |                  |                                       |  |
|                         | Available Contact Types:                  |                      |                 |      | Select Contact Types: *  | 1000000       | 12.1             |                                       |  |
|                         | ٩                                         |                      | AREAL           | Add  | Remove                   | Battova Al    | Q.               |                                       |  |
|                         | Alternative Form of Contact<br>Collateral |                      |                 | -    | Announced Home Visit     |               |                  |                                       |  |
|                         | Court                                     |                      |                 |      |                          |               |                  |                                       |  |
|                         | Critical Safety Issue                     |                      |                 |      |                          |               |                  |                                       |  |
|                         | Education                                 |                      |                 |      |                          |               |                  |                                       |  |
|                         | Enai                                      |                      |                 |      |                          |               |                  |                                       |  |
|                         | Face-to-Face                              |                      |                 |      |                          |               |                  |                                       |  |
|                         | Face-to-Face Visit with Provid            | ler(s)               |                 |      |                          |               |                  |                                       |  |
| Category: "             | Available Sub Categories:                 | Cingoing Valta       | •               |      | Select Sub Categories: * |               |                  |                                       |  |
|                         | ٩                                         |                      | ARA             | Ait  | Remove                   | Bamera Al     | Q                |                                       |  |
|                         | CRC OnGoing                               |                      |                 | *    | Ongoing monthly visit    |               |                  |                                       |  |
|                         | CRC- initial 10 days not inclus           |                      |                 |      |                          |               |                  |                                       |  |
|                         | Family Search and Engageme                | ent.                 |                 |      |                          |               |                  |                                       |  |
|                         | Home Visit                                |                      |                 |      |                          |               |                  |                                       |  |
|                         | IL- Initial 4 weeks not including         |                      |                 |      |                          |               |                  |                                       |  |
|                         | Independent Living Facility -             |                      |                 |      |                          |               |                  |                                       |  |
|                         | Initial 4 weeks not including 1           |                      |                 |      |                          |               |                  |                                       |  |
|                         |                                           |                      |                 |      |                          |               |                  |                                       |  |
| Other Sub Category:     |                                           |                      |                 |      |                          |               |                  |                                       |  |
|                         |                                           |                      |                 |      |                          |               |                  |                                       |  |
| Location Information    |                                           |                      |                 |      |                          |               |                  |                                       |  |
| Location Type:          |                                           | Agency Setting 🗸 🗸   |                 |      |                          |               |                  |                                       |  |
| Other Location:         |                                           | (                    |                 |      |                          |               |                  |                                       |  |
| Location Details:       |                                           |                      |                 |      |                          |               |                  |                                       |  |
|                         |                                           | Spel Check Clear 255 |                 |      |                          |               |                  |                                       |  |
| Activity State: Complet | nd v                                      |                      |                 |      |                          |               |                  |                                       |  |
| Ape Save ancel          | Move                                      |                      |                 |      |                          |               |                  |                                       |  |

The Activity Log screen appears.

#### **Viewing a Narrative**

1. In the **Activity Log** grid, hover your cursor over the Sicon in the appropriate grid row.

The system displays the first 400 characters of the narrative for that activity log.

2. If you wish to view the full narrative on the Narrative tab screen, click the <sup>S</sup> icon in the relevant grid row.

| Home                                     | Intake                       | Case                                  | Provider              | Financial | Administration |
|------------------------------------------|------------------------------|---------------------------------------|-----------------------|-----------|----------------|
| Workload Court Calendar Placeme          | nt Requests                  |                                       |                       |           |                |
|                                          |                              |                                       |                       |           |                |
| Case Overview                            |                              |                                       |                       |           |                |
| Activity Log                             | CASE NAME / ID:              |                                       | Onaoina               |           |                |
| Attomey Communication                    |                              |                                       |                       |           |                |
| Intake List                              |                              |                                       |                       |           |                |
| Eafety Assessment                        | Activity Log Filter Criteria |                                       |                       |           |                |
| Substance Abuse Screening                | Activity From Date:          |                                       | Activity To Date:     | <b>m</b>  |                |
| FormaNoticea                             | Case Category:               |                                       |                       |           |                |
| AR Pathway Sector                        | Contact Type:                |                                       |                       |           |                |
| Safety Plan                              | Category:                    |                                       |                       |           |                |
| Eamly Assessment                         | Sub Category:                |                                       |                       |           |                |
| Oncoing Case All<br>Specialized All Tool | Activity State:              |                                       |                       |           |                |
| Law Enforcement                          | Agency:                      |                                       | •                     |           |                |
| Last figation Walver                     | Advanced Search Criteria     | S                                     | 5                     |           |                |
| Case Services                            | Auvanceu search Criteria     |                                       |                       |           |                |
| Legal Actiona                            | Sort Results By:             | · · · · · · · · · · · · · · · · · · · | Traverse Records Only |           |                |
| Leosi Custody/Status                     | Current Episode              |                                       |                       |           |                |
| Livino Arranoament                       | Filter Clear Form            |                                       |                       |           |                |
| Intal Removal                            | THE CERTON                   |                                       |                       |           |                |

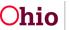

| Placement Resuest            |     |                                                                                                    |                                                                                                    |                                                                                                    |                |                                             |                                      |                                  |                               |                |
|------------------------------|-----|----------------------------------------------------------------------------------------------------|----------------------------------------------------------------------------------------------------|----------------------------------------------------------------------------------------------------|----------------|---------------------------------------------|--------------------------------------|----------------------------------|-------------------------------|----------------|
| Placement/ICCA               | _ L | Activity                                                                                                    | Log                                                                                                    |                                                                                                    |                |                                             |                                      |                                  |                               |                |
| Independent Living           |     | Result(s)                                                                                                    | 1 to 15 of 110 / Page 1 of 8                                                                                                    |                                                                                                    |                |                                             |                                      |                                  |                               |                |
| Case Plan Tools              |     | Add Ac                                                                                                    | Svity                                                                                                    |                                                                                                    |                |                                             |                                      |                                  |                               |                |
| Visitation Plana             |     |                                                                                                    | Activity Date                                                                                                    | Contact Type                                                                                                    | Category       | Sub Ca                                      | alegory                              | Created By                       | Activity State                | Narrative      |
| Review Tools                 |     |                                                                                                    | Contraction and Contraction                                                                                                    | Construction Construction                                                                                                    |                |                                             |                                      |                                  | a strange and a strange       |                |
| amiv Team Meeting            |     | 22                                                                                                    | 05/03/2020                                                                                                    | Face-to-Face                                                                                                    | General        | Case Review                                 |                                      |                                  | Completed                     | 0              |
| Safety Reassessment          |     | 1982                                                                                                    |                                                                                                    |                                                                                                    |                |                                             |                                      |                                  |                               | amend          |
| Reunification Assessment     |     | 12092                                                                                                    | Associated Participants                                                                                                    |                                                                                                    |                |                                             |                                      |                                  |                               |                |
| Lase Conference Note         |     | stit                                                                                                    | 05/29/2020                                                                                                    | Interviews                                                                                                    | Orgoing Visits | IL- Initial 4 weeks not including 1st wk in | n placement                          |                                  | Completed                     | 0              |
| Child Fatality/Near Fatality |     | SORY                                                                                                    | 8:30 AM                                                                                                    |                                                                                                    |                |                                             |                                      |                                  |                               | amend          |
| CPC/ICAMA                    |     | treat                                                                                                    | Associated Participants                                                                                                    |                                                                                                    |                |                                             |                                      |                                  |                               |                |
| Ideation                     |     |                                                                                                    | Concernance and the second                                                                                                    |                                                                                                    |                |                                             | Agency: Auglaize County Departm      | tent of Job and Family Serv      | ices - Test narrative. Test r | narrative.Test |
| ase Closure                  |     | 228                                                                                                    | 05/29/2020                                                                                                    | Other                                                                                                    | General        | Safety Plan Monitoring Event/Task           | narrative.Test narrative.Test narrat | tive. Test narrative. Test narra | tive. Test narrative. Test n  | arrative.Test  |
| Joency Case Transfer         |     | 1902                                                                                                    | Annual State of Paral Street Street S | namative. Test narrative Test namative. Test namative. Test namati |                |                                             |                                      |                                  |                               |                |
|                              |     | Head Associated Participants: Associated Participants: Control of the Anatobe Test narrable Test narrable Test nar |                                                                                                    |                                                                                                    |                |                                             |                                      |                                  |                               |                |
|                              |     | edi                                                                                                    | 05/29/2020                                                                                                    | Education                                                                                                    | Correspondence | All Dispo Notification APIASR               |                                      |                                  | Draft                         | ŏ              |
|                              |     | CORY                                                                                                    |                                                                                                    |                                                                                                    |                |                                             |                                      |                                  | L                             | -              |
|                              |     | treest                                                                                                    | Associated Participants                                                                                                    | £                                                                                                    |                |                                             |                                      |                                  |                               |                |

The **Narrative** tab screen appears, displaying the narrative in the **Narrative Details** grid. **Note:** If the narrative is lengthy, you can click **(expand full screen)** to view additional text.

| Activity Details                                                   | intake info                                                                                                    | Participants                                                                                                    | Visitation Plans                                                                 | Narrativo |  |  |  |
|--------------------------------------------------------------------|----------------------------------------------------------------------------------------------------|----------------------------------------------------------------------------------------------------|----------------------------------------------------------------------------------|-----------|--|--|--|
| CASE NAME / ID:                                                    |                                                                                                    | Ongoing /                                                                                                    |                                                                                  |           |  |  |  |
| Activity Log ID:                                                   | Activity Start Date: 05/29/2020                                                                                                    |                                                                                                    |                                                                                  |           |  |  |  |
| ssociated Participants : No Selected Associate partic              | ipants for this activity log                                                                                                    |                                                                                                    |                                                                                  |           |  |  |  |
| Narrative Information                                              |                                                                                                    |                                                                                                    |                                                                                  |           |  |  |  |
|                                                                    | e capacities, ability to inneed the needs of the chald/ten; progress toward p<br>the home environment (including basic needs) and the current level of inv | ermanncy past, achievement of case plan goals and overall well-being,<br>stivement of the non-custodial parent.                                                                                                    |                                                                                  |           |  |  |  |
| (expand full screen)                                               |                                                                                                    |                                                                                                    |                                                                                  |           |  |  |  |
| narrative. Test narrative. Test narrative. Test narrative. Test na | arrative Test narrative Test narrative Test narrative Test narrative Test narr                                                                             | t narrative. Test narrative. Test narrative. T | ist narrative. Test narrative. Test narrative. Test narrative. Test narrative. T |           |  |  |  |

The **Narrative** screen expands to show the complete narrative.

1. When complete, click exit full screen.

#### **Scrolling Through Activity Logs**

By default, Ohio SACWIS filters the **Activity Log** grid records by date. If other search criteria are selected, Ohio SACWIS filters accordingly and the grid results appear in that order.

Depending on how the **Activity Log** grid is filtered and which grid record is clicked, Ohio SACWIS allows you to scroll through all of the activity logs using the **Previous Activity Log** and **Next Activity Log** buttons. However, what you see is based on where you are in the system.

For example, if you click the **N** icon, the **Narrative Information** screen appears. As you scroll using the **Next Activity Log** button, the system stays on each activity log's **Narrative Information** screen. However, if you click the **Edit** link, the system stays on each activity log's **Activity Details** screen as you scroll.

To use the **Previous Activity Log** and **Next Activity Log** buttons, complete the following steps:

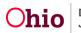

- 1. Navigate to the **Activity Log** screen.
- 2. Click the edit link in the relevant grid row.

The **Activity Details** screen appears. Because this was the first record in the grid, the **Previous Activity Log** button is disabled (grayed out) but the **Next Activity Log** button is enabled. If you had clicked the second (or a later) row in the grid, both buttons would be enabled.

3. Click the Next Activity Log button.

| Previous Activity Log Activity Details | intake info         | Pa              | rficipants                      | Visitation Plans | Next Activity Log<br>Narrative |
|----------------------------------------|---------------------|-----------------|---------------------------------|------------------|--------------------------------|
| CASE NAME / ID                         |                     |                 | Ongoing.                        |                  |                                |
| Activity Log ID:                       |                     |                 | Activity Start Date: 06/03/2020 |                  |                                |
| Activity Details                       |                     |                 |                                 |                  |                                |
| Create Date:                           | 06/03/2020 09:07 AM | Created By:     |                                 | Agency:          |                                |
| Start Activity Date: *                 | 06/03/2020          | Time: AM 🔹      |                                 |                  |                                |
| End Activity Date:                     | 06/03/2020          | Time: AM 🔻      |                                 |                  |                                |
| Responsible Worker: *                  |                     |                 | Originator Of Information:      | · ·              |                                |
| Contact Duration:                      | •                   | 🔲 High Priority |                                 |                  |                                |

The **Activity Details** tab page **for the next activity log** that appeared in the grid displays. The **Previous Activity Log** button is now enabled.

- 4. Continue scrolling through the activity logs as needed.
- 5. When complete, click the **Cancel**.

| Activity Details       |                      | intake info    | Participants                   | Visitation Plans | Narrative |
|------------------------|----------------------|----------------|--------------------------------|------------------|-----------|
| CASE NAME / ID         |                      |                | Ongoing /                      |                  |           |
| Activity Log ID:       |                      |                | Activity Start Date: 05/29/202 | 10               |           |
| Activity Details       |                      |                |                                |                  |           |
| Create Date:           | 05/29/2020 04:21 PM  | Created By:    |                                | Agency:          |           |
| Start Activity Date: * | 05/29/2020           | Time: 08:30 AM | •                              |                  |           |
| End Activity Date:     | 05/29/2020           | Time: 12:30 PM | •                              |                  |           |
| Responsible Worker: *  | Bowersock, Seth A. + |                | Originator Of Information:     | •                |           |
| Contact Duration:      | •                    | High Priority  |                                |                  |           |

The Activity Log screen appears.

## Amending an Activity Log

1. Click the **amend** link in the appropriate grid row.

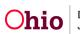

| Case Overview                            |                                                                                      |
|------------------------------------------|--------------------------------------------------------------------------------------|
| Activity Log                             | CASE NAME / ID: Ongoing                                                              |
| Attorney Communication                   |                                                                                      |
| Infake List                              |                                                                                      |
| Safety Assessment                        | Activity Log Filter Criteria                                                         |
| Substance Abuse Screening                |                                                                                      |
| Substance vouse screening                | Activity From Date:                                                                  |
| AR Pathway Switch                        | Case Category: •                                                                     |
|                                          | Contact Type:                                                                        |
| Safety Plan                              | Category:                                                                            |
| Eamly Assessment                         | Sub Category:                                                                        |
| Ongoing Case All<br>Specialized All Tool | Activity State:                                                                      |
| Specialized A/L1001<br>Law Enforcement   | Agency:                                                                              |
|                                          |                                                                                      |
| Justification/Waiver                     | Advanced Search Criteria                                                             |
| Case Services                            | Sott Results By:                                                                     |
| LegalActions                             | Sort Results By:                                                                     |
| Legal Custody/Status                     | Current Episode <sup>®</sup> View Historical                                         |
| Living Arrangement                       | Filter Clear Form                                                                    |
| Initial Removal                          |                                                                                      |
| Placement Repuest                        |                                                                                      |
| PlacementICCA                            | Activity Log                                                                         |
| Independent Living                       | Resulp) 15 to 51 10 / Page 1 of 8                                                    |
| Case Plan Tools                          | Add Activity                                                                         |
| Visitation Plans                         | Activity Date Contact Type Category Sub Category Created By Activity State Narrative |
| Review Tools                             |                                                                                      |
| Eamly Team Meeting                       |                                                                                      |
| Safety Reassessment                      | SSRX amend                                                                           |

The Narrative tab screen appears.

2. Click the Insert Correction button.

| Activity Details                                        | Intake Info                                                         | Participants                                                            | Visitation Plans | Narrative                                                                                                    |
|---------------------------------------------------------|---------------------------------------------------------------------|-------------------------------------------------------------------------|------------------|----------------------------------------------------------------------------------------------------|
| CASE NAME / ID:                                         |                                                                     | Ongoing                                                                 |                  |                                                                                                    |
| Activity Log ID:                                        |                                                                     | Activity Start Date: 06/0                                               | 3/2020           |                                                                                                    |
| Associated Participants :                               |                                                                     |                                                                         |                  |                                                                                                    |
| Narrative Information                                   |                                                                     |                                                                         |                  |                                                                                                    |
| Describe each parent/caregiver/other adult's protective | rogress toward permanency goals, achievement of case plan goals and | ermanency goals, achievement of case plan goals and overall well-being. |                  |                                                                                                    |
| Narrative Details                                       |                                                                     |                                                                         |                  |                                                                                                    |
| Narrative: *<br>(expand full screen)                    |                                                                     |                                                                         |                  |                                                                                                    |
|                                                         |                                                                     |                                                                         |                  |                                                                                                    |
| Narrative History                                       |                                                                     |                                                                         |                  | 1997 - 1997 - 1997 - 1997 - 1997 - 1997 - 1997 - 1997 - 1997 - 1997 - 1997 - 1997 - 1997 - 1997 - 1997 - 1997 - |
|                                                         |                                                                     |                                                                         |                  |                                                                                                    |
| 1                                                       | te/Time Created                                                     | Created By                                                              | Agency           |                                                                                                    |
| Original 06/03/2020 09:07 AM                            |                                                                     |                                                                         |                  |                                                                                                    |
| Insert Correction View Narrative                        |                                                                     |                                                                         |                  |                                                                                                    |

The Correction Details screen appears.

- 3. In the **Correction Details** grid, enter the correction content.
- 4. Click the **Save** button.

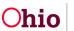

| Correction Details                                                                                           |                                              |  |  |
|----------------------------------------------------------------------------------------------------|----------------------------------------------|--|--|
| New Correction: * (expand.full.screen)                                                                       |                                              |  |  |
| Spell Check Clear 18000<br>Existing Narrative:                                                               |                                              |  |  |
| (expand full screen)<br>Original Narrative - 06/03/2020 09:07 AM by<br>x000000000000000000000000000000000000 | County Department of Job and Family Services |  |  |
|                                                                                                    |                                              |  |  |
| Save Apply Cancol                                                                                            |                                              |  |  |

The **Narrative** tab screen appears, displaying the original content and the correction(s) you made in the **Narrative History** grid.

| Activity Details                                                                        | Intake Info                                                                                                    | Participants                                                 | Visitation Plans | Narrative |
|-----------------------------------------------------------------------------------------|----------------------------------------------------------------------------------------------------|--------------------------------------------------------------|------------------|-----------|
| O Your data has been saved.                                                             |                                                                                                    |                                                              |                  | ×         |
| CASE NAME / ID                                                                          |                                                                                                    | Ongoing.                                                     |                  |           |
| Activity Log ID                                                                         |                                                                                                    | Activity Start Date: 05/28/20                                | 20               |           |
| Associated Participants :<br>Brian Anderson                                             |                                                                                                    |                                                              |                  |           |
| Narrative Information                                                                   |                                                                                                    |                                                              |                  |           |
| <ul> <li>Describe each parent/caregiver/other adult's protective capacities.</li> </ul> | n<br>and permanency goals, achievement of case plan goals and overall well-<br>ability to meet the needs of the child(ren), progress loward permanency go<br>viconment (including basic needs) and the current level of involvement of t | pals, achievement of case plan goals and overall well-being. |                  |           |
| Narrative Details                                                                       |                                                                                                    |                                                              |                  |           |
| Narrative: *<br>(expand full screen)                                                    |                                                                                                    |                                                              |                  |           |
|                                                                                         |                                                                                                    |                                                              |                  |           |
|                                                                                         |                                                                                                    |                                                              |                  |           |
|                                                                                         |                                                                                                    |                                                              |                  |           |
|                                                                                         |                                                                                                    |                                                              |                  |           |
|                                                                                         |                                                                                                    |                                                              |                  |           |
|                                                                                         |                                                                                                    |                                                              |                  |           |
|                                                                                         |                                                                                                    |                                                              |                  |           |
|                                                                                         |                                                                                                    |                                                              |                  |           |
| Narrative History                                                                       |                                                                                                    |                                                              |                  |           |
| Type                                                                                    | Date/Time Created                                                                                                    | Created By                                                   | Agency           |           |
| Correction 1 06/25/2020 02:24 P5                                                        |                                                                                                    |                                                              |                  |           |
| Orgnal 05/25/2020 02:48 Ph                                                              |                                                                                                    |                                                              |                  |           |
| Insert Correction View Narrative                                                        |                                                                                                    |                                                              |                  |           |
| Activity State: * Completes •                                                           |                                                                                                    |                                                              |                  |           |

As shown in the example below, if a correction 2 is added, the original content and correction 1 both appear in the Narrative History grid.

5. When finished, click, Close.

#### Moving an Activity Log

Activity logs can be moved from one case to another, but to move an activity log, you will need to have the **Activity Log Mover** user group.

#### Important Information about Moving Activity Logs:

- Activity logs linked to an approved or pending approval work item (Safety Assessment, Specialized Assessment, Case Transfer and Case Closure) cannot be moved.
- Activity logs linked to Visitation Plans cannot be moved unless the activity log is unlinked from the Visitation Plan. If you try to move a linked one, the following error

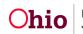

Department of Job and Family Services message appears: Activity log is linked to a Visitation Plan, please review and unlink before moving this activity log.

- If the activity log status is Completed with a category of Assessment / Investigation Mandate and a subcategory of Assessment / Investigation Initiated, the system will prevent the move.
- If the activity log was copied from a provider activity log to a case activity log, the system will prevent the move.
- If the activity log is associated with a child that has been sealed / secured, the system will prevent the move.
- 1. Navigate to the Activity Log screen.
- 2. Click, edit link in the appropriate grid row.

| Case Overview             | CASE NAME / D. Oraging                                      |                          |     |
|---------------------------|-------------------------------------------------------------|--------------------------|-----|
| Activity Log              | CAGE NAME / D: Onaoina                                      |                          |     |
| Atomey Communication      |                                                             |                          |     |
| Intake List               |                                                             |                          | -   |
| Safety Assessment         | Activity Log Filter Criteria                                |                          |     |
| Substance Abuse Screening | Activity From Date:                                         |                          |     |
| Forms/Notices             |                                                             |                          |     |
| AR Pathway Switch         |                                                             |                          |     |
| Safety Plan               | Contact Type:                                               |                          |     |
| Eamly Assessment          | Category:                                                   |                          |     |
| Ongoing Case A/I          | Sub Category:                                               |                          |     |
| Specialized A/I Tool      | Activity State:                                             |                          |     |
| Law Enforcement           | Agency:                                                     |                          |     |
| Antifestion/Waiver        | Advanced Search Criteria                                    |                          |     |
| Case Services             |                                                             |                          | - I |
| Legal Actions             | Sort Results By:                                            |                          |     |
| Lecal Custody/Status      | Current Episode     View Historical                         |                          |     |
| Units Arrangement         | Filter Clear Form                                           |                          |     |
| Initial Removal           |                                                             |                          |     |
| Placement Reguest         |                                                             |                          |     |
| Placement/ICCA            | Activity Log                                                |                          |     |
| Indecendent Livino        | Result(s) (1 to 15 of 120 / Page 1 of 5                     |                          |     |
| Gase Plan Tools           | Add Activity                                                |                          |     |
| Visitation Plans          | Activity Date Contact Type Category Sub Category Created By | Activity State Narrative |     |
| Review Tools              | 00240202 Education Community Services Family Pressration    | Draft 0                  | _   |
| Eamly Team Meeting        | 20                                                          | Draft O                  |     |
| Safety Reassessment       | Stort Associated Participants                               |                          |     |
|                           |                                                             |                          |     |

The Activity Details tab screen appears.

3. At the bottom of the screen, click the **Move** button.

| Activity Details              | Intel                | e knto        | Participants                    | Visitation Plans          | Narrative                  |
|-------------------------------|----------------------|---------------|---------------------------------|---------------------------|----------------------------|
| CASE NAME / ID:               |                      |               | Ongoing .                       |                           |                            |
| Activity Log ID               |                      |               | Activity Start Date: 06/24/2020 |                           |                            |
| Activity Details              |                      |               |                                 |                           |                            |
| Create Date:                  | 06/24/2020 10:09 AM  | Created By:   |                                 | Agency: County Department | of Job and Family Services |
| Start Activity Date: *        | 05/24/2020           | Time: AM V    |                                 |                           |                            |
| End Activity Date:            | 08/24/2020           | Time: AM      |                                 |                           |                            |
| Responsible Worker: *         |                      |               | Originator Of Information:      | •                         |                            |
| Contact Duration:             | ( )                  | High Priority |                                 |                           |                            |
| Location Information          | ( ) )                |               |                                 |                           |                            |
| Other Location:               |                      |               |                                 |                           |                            |
| Location Details:             | Spel Check Clear 200 |               |                                 |                           |                            |
| Activity State: " Drat V      |                      |               |                                 |                           |                            |
| Apply Save Cancel Delete Move |                      |               |                                 |                           |                            |

The Search For Case screen appears.

- 4. Enter search criteria.
- 5. Click the **Search** button.

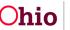

| Search For Case      |        |                  |
|----------------------|--------|------------------|
| Case ID:             | ~ OR ~ | Case Last Name:  |
|                      |        | Case First Name: |
|                      |        |                  |
| Case Reference Type: | OR     |                  |
| •                    |        |                  |
| Worker Last Name:    |        |                  |
| Worker First Name:   |        |                  |

The results appear in the Case Search Results section.

6. Click the **Select** link.

| Search    | Resu       | ults                  |         |                                      |               |                          |                      |
|-----------|------------|-----------------------|---------|--------------------------------------|---------------|--------------------------|----------------------|
| Result(s) | 1 to 1     | 5 of 16 / Page 1 of 2 |         |                                      |               |                          |                      |
|           |            | Case Name / ID        |         | Current Case Status / Effective Date | Category      | Agency<br>Primary Worker | Agency Phone / Email |
| select    | 802        | Doe, Cora             | Unknown | Open / 04/10/2020                    | Adoption      |                          |                      |
|           |            | View Case Members ~   |         |                                      |               |                          |                      |
| select    | <u>edi</u> | Doe, Jewel            |         | Open / 07/20/2020                    | Assess/Invest |                          |                      |
|           |            | View Case Members ~   |         |                                      |               |                          |                      |
| elect     | 122        | Doe, Mother           | Unknown | Open / 07/18/2020                    | Assess/invest |                          |                      |
|           |            | View Case Members ~   |         |                                      |               |                          |                      |
| ielect    | 202        | Doe, Mother           |         | Open / 06/30/2020                    | Assess/Invest |                          |                      |
|           |            | View Case Members ~   |         |                                      |               |                          |                      |

The Activity Details screen appears.

**Important:** The system automatically removes any activity log information that is no longer applicable. You will then need to enter the missing information based on the case that the activity log is being move to.

- 1. Enter missing information into fields as needed.
- 2. Click, Save.

| ,                     | Activity Details          |                  | Intake Info |                  | Participants            |                     | Visitation Plans      | Narrative                        |
|-----------------------|---------------------------|------------------|-------------|------------------|-------------------------|---------------------|-----------------------|----------------------------------|
| SE NAME / ID: DOG     | , Cora Noellie            |                  |             |                  |                         |                     |                       |                                  |
| Activity Log ID:      |                           |                  |             |                  | Activity Stu            | rt Date: 07/24/2020 |                       |                                  |
| tivity Details        |                           |                  |             |                  |                         |                     |                       |                                  |
| reate Date:           | 07                        | 24/2020 03:05 PM |             | Created By:      |                         |                     | Agency: County Depart | tment of Job and Family Services |
| tart Activity Date: * |                           | 7/24/2020        |             | Time: 60.30 AM • |                         |                     |                       |                                  |
| d Activity Date:      | . (                       | 7/24/2020        |             | Time: 04.30 PM + |                         |                     |                       |                                  |
| esponsible Worker: *  |                           | •                |             |                  | Originator Of           | nformation:         | · · ·                 |                                  |
| ontact Duration:      |                           | •                |             | High Priority    |                         |                     |                       |                                  |
| Contact Types         |                           |                  |             |                  |                         |                     |                       |                                  |
|                       | Available Contact Types:  |                  |             |                  | Select Contact Types: * |                     |                       |                                  |
|                       | ٩                         |                  | Add.All     | Add              | Ramova                  | Bemove Al           | ٩                     |                                  |
|                       | Phone Call To             |                  |             |                  | Education               |                     |                       |                                  |
|                       | Relative Visit            |                  |             |                  |                         |                     |                       |                                  |
|                       | Service Provider Staffing |                  |             |                  |                         |                     |                       |                                  |
|                       | Sibling Visit             |                  |             |                  |                         |                     |                       |                                  |
|                       | Supervisor Staffing       |                  |             |                  |                         |                     |                       |                                  |
|                       | Team Meeting              |                  |             |                  |                         |                     |                       |                                  |
|                       | Unannounced Home Visit    |                  |             |                  |                         |                     |                       |                                  |
|                       | Voice Mail                |                  |             |                  |                         |                     |                       |                                  |

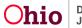

| Category Informatio | n                        |                           |         |     |                          |            |   |  |
|---------------------|--------------------------|---------------------------|---------|-----|--------------------------|------------|---|--|
| ase Category: *     |                          | Ongoing                   | • 0     |     |                          |            |   |  |
| ategory: *          |                          | Correspondence            | •       |     |                          |            |   |  |
|                     | Available Sub Categories |                           |         |     | Select Sub Categories: * |            |   |  |
|                     | ٩                        |                           | Add All | Add | Remove                   | Remove All | ۹ |  |
|                     | A/I Dispo Notification A | ACV/CSR                   |         |     | Mandated Reporter lett   | er Initial |   |  |
|                     | A/I Dispo Notification A | AP/ASR                    |         |     |                          |            |   |  |
|                     | A/I Dispo Notification R | Parent/Guardian/Custodian |         |     |                          |            |   |  |
|                     | Alternative Response C   | losing Letter             |         |     |                          |            |   |  |
|                     | Case Plan Letter         |                           |         |     |                          |            |   |  |
|                     | Consent for Med Treats   |                           |         |     |                          |            |   |  |
|                     | Cross-Referral Letter to | Licensing Authority       |         |     |                          |            |   |  |
|                     | Family Search and Eng    | agement                   |         |     |                          |            |   |  |
| ocation Information |                          |                           |         |     |                          |            |   |  |
|                     | n                        |                           |         |     |                          |            |   |  |
| ocation Type:       |                          | ·•                        |         |     |                          |            |   |  |
| Other Location:     |                          |                           |         |     |                          |            |   |  |
| ocation Details:    |                          |                           |         |     |                          |            |   |  |
|                     |                          |                           |         |     |                          |            |   |  |
|                     |                          |                           |         |     |                          |            |   |  |
|                     |                          | Spell Check Clear 250     | ]       |     |                          |            |   |  |
|                     | ompleted •               |                           |         |     |                          |            |   |  |
| ctivity State: Co   |                          |                           |         |     |                          |            |   |  |

The following message appears:

3. Click the **OK** button.

| Sacwis-uat.jfs.ohio.gov says This activity log will be moved to the case selected. Do you want to continue? OK Cancel |  |
|----------------------------------------------------------------------------------------------------|--|
|                                                                                                    |  |

The Activity Log screen appears, displaying the following message: Your activity log has been successfully moved and you have been returned to the case from which this activity log was moved. The system returns to the case you were in, not the case where the activity log was moved.

| Case Overview                                  | O Your activity log has been successfully                 | moved and you have been returned to the cas | e from which this activity log was moved. |                                         |  |
|------------------------------------------------|-----------------------------------------------------------|---------------------------------------------|-------------------------------------------|-----------------------------------------|--|
| Attorney Communication                         | CASE NAME / ID                                            |                                             | <b>Ongoing</b><br>Open (11/15/2019)       |                                         |  |
| Safety Assessment<br>Substance Abuse Screening | Activity Log Filter Criteria                              |                                             |                                           |                                         |  |
| Forms/Nolices<br>AR Pathway Switch             | Activity From Date:                                       | <b>—</b>                                    | Activity To Date:                         | ( ) · · · · · · · · · · · · · · · · · · |  |
| Safety Plan<br>Eamly Assessment                | Case Category:<br>Contact Type:                           | · · · · · · · · · · · · · · · · · · ·       |                                           |                                         |  |
| Ongoing Case All<br>Specialized All Tool       | Category:<br>Sub Category:                                | <b>T</b>                                    |                                           |                                         |  |
| Law Enforcement<br>Justification/Waiver        | Activity State:<br>Agency:                                |                                             | •                                         |                                         |  |
| Case Services<br>Legal Actions                 | + Advanced Search Criteria                                |                                             |                                           |                                         |  |
| Legal Custody/Status<br>Living Arrangement     | Sort Results By:                                          | · · · · · ·                                 | Traverse Records Only                     |                                         |  |
| Initial Removal<br>Placement Request           | Current Episode     View Historical     Fitler Clear Form |                                             |                                           |                                         |  |
| Placement/ICCA                                 |                                                           |                                             |                                           |                                         |  |

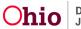

#### Satisfying Requirements for an Ongoing Monthly Visit

Complete the following steps to enter an activity log for a monthly visit with a child in agency custody who is placed in substitute care:

#### **Completing the Activity Details Screen**

- 1. In the **Start Activity Date** field, verify that the date is correct or change it.
- 2. If needed, enter the appropriate time in the **Start Time** field.
  - The **Start Time** field is not required, but entering the time improves sorting capabilities, compliance monitoring, and reporting detail information.
  - If you enter a start time, you must enter an end time to save the record.
- 3. In the **Responsible Worker** field, select the appropriate name.
- 4. In the Available Contact Types field, select Face-to-Face.
- 5. Click the **Add** > button to move the type to the **Selected Contact Types** field.
- 6. In the Category field, select Ongoing Visits.
- 7. In the **Case Category** field, select the appropriate case category.
- 8. In the **Available Sub Category** field, select **Ongoing Monthly Visit**. See the next page for additional information about this field.
- 9. In the Location Type field, select Placement Setting.
- 10. Click the **Participants** tab at the top of the screen.

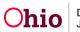

| Activity I                                                                                                    | Details Intake Info                                                                                                    |         | Participants Visitation Plans Narrative                                  |
|----------------------------------------------------------------------------------------------------|----------------------------------------------------------------------------------------------------|---------|--------------------------------------------------------------------------|
| CASE NAME / ID                                                                                                    |                                                                                                    |         |                                                                          |
| Activity Log ID: 0                                                                                                    |                                                                                                    |         | Activity Start Date: 06/07/2023                                          |
| Activity Details                                                                                                    |                                                                                                    |         |                                                                          |
| Create Date:                                                                                                    | Jun 7, 2023 14:02:29 PM Created By:                                                                                                    |         | Agency:                                                                  |
| Start Activity Date: *                                                                                                    | (06:07/2023 ) 🛗 Time:                                                                                                    | AM V    |                                                                          |
| End Activity Date:                                                                                                    | Time:                                                                                                    |         |                                                                          |
| Responsible Worker: *                                                                                                    |                                                                                                    |         | Originator Of Information:                                               |
| Contact Duration:                                                                                                    |                                                                                                    |         | · · · · · · · · · · · · · · · · · · ·                                    |
| Contact Types                                                                                                    |                                                                                                    |         |                                                                          |
| and the second second se | lable Contact Types:                                                                                                    |         | Select Contact Types: "                                                  |
|                                                                                                    | Q. Add Al                                                                                                    | Add     | Remove Berrove All Q                                                     |
|                                                                                                    | rnative Form of Contact                                                                                                    | A       | Face-to-Face                                                             |
|                                                                                                    | iounced Home Visit                                                                                                    |         |                                                                          |
| Colle                                                                                                    | lateral                                                                                                    | - 1     |                                                                          |
|                                                                                                    | ical Safety Issue                                                                                                    |         |                                                                          |
|                                                                                                    | ication                                                                                                    |         |                                                                          |
| Ema                                                                                                    | all                                                                                                    |         |                                                                          |
| Face                                                                                                    | e-to-Face Visit with Provider(s)                                                                                                    | -       |                                                                          |
| Initia<br>Initia<br>Trea<br>Trea<br>Kins<br>Othe                                                                                                    | Crogong  Crogony Uses Crogony Uses Crogony | Add     | Select Sub Categories; *  Itensive Becore All Q,  Ongoing monthly visit. |
| Other Sub Category:                                                                                                    |                                                                                                    | <u></u> |                                                                          |
| Location information                                                                                                    |                                                                                                    |         |                                                                          |
| Location Type:                                                                                                    | Placement Setting v                                                                                                    |         |                                                                          |
| Other Location:                                                                                                    |                                                                                                    |         |                                                                          |
| Location Details:                                                                                                    | Spall Chuck Claur 255                                                                                                    |         |                                                                          |
| Activity State: *                                                                                                    | v                                                                                                    |         |                                                                          |
| Looly Save Cancel Colo                                                                                                    |                                                                                                    |         |                                                                          |

The Associate Participants screen appears.

#### Important Information about the Sub Category Field

Based on the circumstances of your visit, your **Sub Category** field selection may be different than the one shown in the screen shot. For example:

- If you are visiting a child in a CRC, choose **CRC Ongoing**.
- If you are visiting a child in the first seven days of placement, select **Initial 7 days not including day of placement**.

Also, the ticklers that appear on the **Case Overview** screen can assist you in choosing the appropriate sub-category.

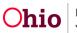

Refer to the **Tips: Activity Log Tickler Tip Sheet** in the Knowledge Base for guidance on the specific contact **Type**, **Case Category**, **Category**, and **Sub Category** selections required to dispose of each tickler.

#### **Completing the Participant Tab for an Ongoing Monthly Visit**

- 1. In the **Case Participants** section, select the **Completed** radio button next to each case participant who was seen during the visit.
- 2. In the **Placement Providers** section, select the **Completed** radio button next to each placement provider who was seen during the visit.

#### Important:

- A contact status of **Attempted** will **not count** as a successful visit for reporting purposes.
- The contact status of **In Regards To** allows child participants to be documented when they are the subject of a telephone conversation, email, or other correspondence, but **not** seen face-to-face.

| Activity Details                 | Intake Info | Participants            | Visitation Plans                                                                                                | Narrative |
|----------------------------------|-------------|-------------------------|----------------------------------------------------------------------------------------------------|-----------|
| CASE NAME / ID                   |             |                         |                                                                                                    |           |
| Activity Log ID: 0               |             | Activity Start Date: 06 | /07/2023                                                                                                    |           |
| Choose Participants              |             |                         | 11 Million                                                                                                    |           |
| Case Participants                |             |                         | 100 March 100 March 100 March 100 March 100 March 100 March 100 March 100 March 100 March 100 March 100 March 1 |           |
|                                  |             |                         | Contact Status                                                                                                  |           |
|                                  |             | 0                       | None (Attempter @Completed ) In Regards To                                                                      |           |
|                                  |             | 0                       | None (Attempter @Completed )In Regards To                                                                       |           |
|                                  |             | 0                       | None (Attempter @Completed ()In Regards To                                                                      |           |
|                                  |             |                         |                                                                                                    |           |
|                                  |             |                         |                                                                                                    |           |
| Placement Providers              |             |                         |                                                                                                    |           |
|                                  |             |                         | Contact Status                                                                                                  |           |
|                                  |             |                         | ONone ⊛Attempted OCompleted                                                                                     |           |
|                                  |             |                         | ⊖None ⊖Attempted @Completed                                                                                     |           |
|                                  |             |                         | None      Attempted      Completed                                                                              |           |
|                                  |             |                         | @None OAttempted OCompleted                                                                                     |           |
|                                  |             |                         | None  Attempted  Completed                                                                                      |           |
|                                  |             |                         | @None OAttempted OCompleted                                                                                     |           |
|                                  |             |                         | None      Attempted      Completed                                                                              |           |
|                                  |             |                         |                                                                                                    |           |
| Activity State: * Draft          |             |                         |                                                                                                    |           |
| Activity state: Draft            |             |                         |                                                                                                    |           |
| Annie Sman Canned Internet Lines |             |                         |                                                                                                    |           |

3. Click the **Narrative** tab.

The Narrative Information screen appears.

#### Finalizing an Activity Log Record for an Ongoing Monthly Visit

- 1. In the **Narrative** field, enter details from the interview during the visit. Topics can include, but are not limited to:
  - Child safety

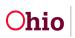

• Child well-being

1.4.11

- Progress toward meeting the case plan and permanency goal
- Appropriateness of the placement and services from the perspective of the child and substitute caregiver (as required in OAC 5101: 2-42-65)
- 2. In the **Activity State** field, follow your agency's procedures for setting the Activity Log to a **Completed** status.
  - Some agencies allow case workers to change the status; other agencies require that supervisors change the status.
  - For reporting purposes, activity logs are not considered complete until the record shows a **Completed** status.

- ...

| 3. | when com         | iplete, click the | Save button as the | e bottom of the so | creen. |
|----|------------------|-------------------|--------------------|--------------------|--------|
|    | Activity Details | intake Info       | Participants       | Visitation Plans   |        |

. . . . . . .

| CASE NAME / ID                                                                                                    |                                                                                                    |
|----------------------------------------------------------------------------------------------------|----------------------------------------------------------------------------------------------------|
| Activity Log ID: 0                                                                                                    | Activity Start Date: 00:07/2023                                                                       |
| isociated Participants :                                                                                                    |                                                                                                    |
| Narrative Information                                                                                                    |                                                                                                    |
| To document quality face to face value, please consider the following:<br>• Decoder each other scient staffs, nex, valenation, purgress sound permanency goals, schola<br>• Decoder each other science approximation produced support, scholar there is near the near of the<br>• Decoder each other science approximation approximation produced support<br>• Decoder the household composition, classesations of the twee eventeents providing back near<br>• Decoder the household composition, classesations of the twee eventeents providing back near<br>• Decoder the household composition, classesations of the twee eventeents providing back near<br>• Decoder the household composition, classesations of the twee eventeents providing back near<br>• Decoder the household composition of the twee events providing back near<br>• Decoder the household composition of the twee events providing back near<br>• Decoder the household compositi | e children), progress loward permanency goals, achievement of case plan goals and overall well being. |
| Narrative Details                                                                                                    |                                                                                                    |
| Narrative: * (expand.lwll.screen)                                                                                                    |                                                                                                    |
| Rect Cruck 10000                                                                                                    |                                                                                                    |
|                                                                                                    |                                                                                                    |
| Type<br>Temper Connector<br>Activity State. Company of<br>Cancer Connector<br>Cancer Connector<br>Cancer Connector                                                                                                    | Date/Time Created Greated By Agency                                                                   |

The **Activity Log Filter Criteria** screen appears displaying a message that your data has been saved. This should satisfy any Action Item requesting an Ongoing Monthly Visit.

#### **Creating Reports that Generate an Activity**

When creating and saving the following reports, an activity log will be created within the case that the report was generated in:

- Help Me Grow Referral Letter
- Assessment/Investigation Disposition Letter-AP
- Assessment/Investigation Disposition Letter Parent/Custodian

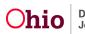

Department of Job and Family Services

- Assessment/Investigation Disposition Letter ACV/CSR
- Mandated Reporter Letter Initial
- Law Enforcement Notification
- Mandated Reporter Letter Disposition
- Cross Referral Letter to Licensing Authority
- Law Enforcement Request for Assistance
- Licensing/Supervising Authority Disposition Letter
- OHC Entity Administrator/Owner Disposition Letter
- Alternative Response Mandated Reporter Letter
- End of Assessment for Mandated Reporter Letter

## Action Item Resolution

Action Items will appear if your corresponding Activity Logs:

- Are not completed by the required deadlines
- Categories are not correct
- Activity Logs are still in Draft status

| Action Item<br>Message                                                         | Contact<br>Type<br>Required                                   | Case<br>Category<br>Required                              | Category<br>Required | Sub-<br>Category<br>Required                                                            | Participant<br>Required   |
|--------------------------------------------------------------------------------|---------------------------------------------------------------|-----------------------------------------------------------|----------------------|-----------------------------------------------------------------------------------------|---------------------------|
| Disposition<br>Completed:<br>Help Me<br>Grow Staff<br>Notification<br>Required | Select<br>method of<br>how Help<br>Me Grow<br>was<br>notified | Assessment<br>/Investigation<br>or Ongoing                | Correspondence       | Help Me Grow<br>Referral                                                                | N/A                       |
| Dispositions<br>Completed:<br>Family/ACV<br>Notification<br>required           | Select<br>method of<br>how<br>Family<br>/ACV were<br>notified | Assessment<br>/Investigation<br>or Ongoing                | Correspondence       | A/I Dispo<br>Notification<br>(AP/ASR,<br>ACV/CSR,<br>Parent/<br>Guardian/<br>Custodian) | Applicable<br>Participant |
| 7-day<br>contact must<br>be made<br>with child in<br>placement                 | Face to<br>Face                                               | Assessment<br>/Investigation<br>or Ongoing or<br>Adoption | Ongoing Visits       | Initial 7 day<br>not including<br>day of<br>placement                                   | Child in<br>Placement     |
| 4-week<br>contact must<br>be made                                              | Face to<br>Face                                               | Assessment<br>/Investigation                              | Ongoing visits       | Initial 4 weeks<br>not including                                                        | Child in<br>Placement     |

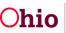

| with child in placement                                                              |                 | or Ongoing or<br>Adoption                                 |                | first week in placement                                                                                  |                       |
|--------------------------------------------------------------------------------------|-----------------|-----------------------------------------------------------|----------------|----------------------------------------------------------------------------------------------------|-----------------------|
| Monthly<br>contact must<br>be made<br>with child in<br>placement                     | Face to<br>Face | Assessment<br>/Investigation<br>or Ongoing or<br>Adoption | Ongoing visits | Ongoing<br>monthly visit                                                                                 | Child in<br>Placement |
| 10-day CRC<br>must be<br>made                                                        | Face to<br>Face | Assessment<br>/Investigation<br>or Ongoing or<br>Adoption | Ongoing visits | CRC-Initial<br>contact within<br>10 days-not<br>including day<br>of<br>placement                         | Child in<br>Placement |
| Monthly<br>contact must<br>be made<br>with the<br>child in CRC                       | Face to<br>Face | Assessment<br>/Investigation<br>or Ongoing or<br>Adoption | Ongoing visits | CRC-Ongoing                                                                                              | Child in<br>placement |
| 7-day<br>contact must<br>be made<br>with child in<br>independent<br>living setting   | Face to<br>Face | Assessment<br>/Investigation<br>or Ongoing or<br>Adoption | Ongoing visits | Independent<br>living facility-<br>face to face<br>with child<br>within 7 days<br>following<br>placement | Child in<br>placement |
| Monthly<br>contact must<br>be made<br>with child in<br>independent<br>living setting | Face to<br>Face | Assessment<br>/Investigation<br>or Ongoing or<br>Adoption | Ongoing visits | Independent<br>living facility<br>monthly visit                                                          | Child in<br>placement |

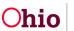

| Bi-weekly<br>face to face<br>must be<br>made with<br>child in<br>intensive<br>needs<br>setting | Face to<br>Face                                | Assessment<br>/Investigation<br>or Ongoing or<br>Adoption | Ongoing visits                          | Intensive face<br>to face bi-<br>weekly                                                                                     | Child in<br>placement    |
|------------------------------------------------------------------------------------------------|------------------------------------------------|-----------------------------------------------------------|-----------------------------------------|----------------------------------------------------------------------------------------------------|--------------------------|
| Weekly<br>contact must<br>be made for<br>child in<br>intensive<br>needs<br>setting             | Face to<br>Face<br>Or<br>Phone call<br>To/From | Assessment<br>/Investigation<br>or Ongoing or<br>Adoption | Ongoing visits                          | Intensive<br>needs –<br>weekly<br>contact                                                                                   | Child in<br>placement    |
| 24-hour face<br>to face<br>contact must<br>be made<br>with<br>ACV/CSR                          | Face to<br>Face                                | Assessment/<br>Investigation                              | Assessment/<br>Investigation<br>Mandate | ACV Face to<br>Face or Child<br>Subject of<br>Report                                                                        | Applicable<br>Child(ren) |
| 72-hour face<br>to face<br>contact must<br>be made<br>with<br>ACV/CSR                          | Face to<br>Face                                | Assessment/<br>Investigation                              | Assessment/<br>Investigation<br>Mandate | ACV face to<br>face or Child<br>Subject of<br>Report                                                                        | Applicable<br>Child(ren) |
| Investigation<br>Initiated                                                                     | Face to<br>Face or<br>Phone Call               | Assessment<br>/Investigation                              | Assessment<br>/Investigation<br>Mandate | Assessment/<br>Investigation<br>Initiated<br>(Requires the<br>entry of a start<br>time and end<br>time, Intake #<br>marked) | N/A                      |

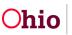

#### **Frequently Asked Questions**

**Question:** *Will an Activity Log in Draft status automatically be approved within 3 days?* **Answer:** No, an Activity Log's "activity state" will not automatically be marked as **Completed** within 3 days. An Activity Log can remain in **Draft** status until the time of case closure. However, an Activity Log left in **Draft** status can only be **viewed** or **edited** by the person who completed the Activity Log, the assigned caseworker, and/or supervisor.

**Question:** When completing an Activity Log, you have to choose the worker who did the activity. In the drop-down list, will you only see the worker who is assigned to that case or other worker's names as well?

**Answer:** In the Activity Log, you will see the responsible worker's name in the drop-down list. This refers to the worker responsible for the case, not the person responsible for entering information into that Activity Log. Only those personnel with actual assignment to the case will appear in the drop-down list. However, any worker can add an Activity Log to a case even without an assignment (**unless the case is an adoption case and the worker is <u>not an adoption worker</u>). The Activity Log will reflect that it was created by the logged-in worker.** 

# **Question:** When completing an Activity Log, where do the names on the Associate Participants screen come from?

**Answer:** If the Activity Log is being completed for an Assessment / Investigation, then the names listed on the Associate Participants screen are those persons identified in the associated Intake(s). If the Activity Log is being completed for a case with the category of Ongoing, ICPC, ICAMA, Adoption Subsidy Only or Adoption, then the names listed are the identified case members associated with the given case.

If you need additional information or assistance, please contact the OFC Automated Systems Help Desk at <u>SACWIS HELP\_DESK@jfs.ohio.gov</u>.

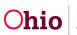